SEITE 25 | DONNERSTAG 9. MÄRZ 2023

## **LOKALES**

## Grundschul-Helden mit besonderem Prädikat

Preisverleihung Das P-Seminar "Erneuerbare Energien" am<br>PPG Hersbruck stellt gleich doppelt die Weichen für die Zukunft.

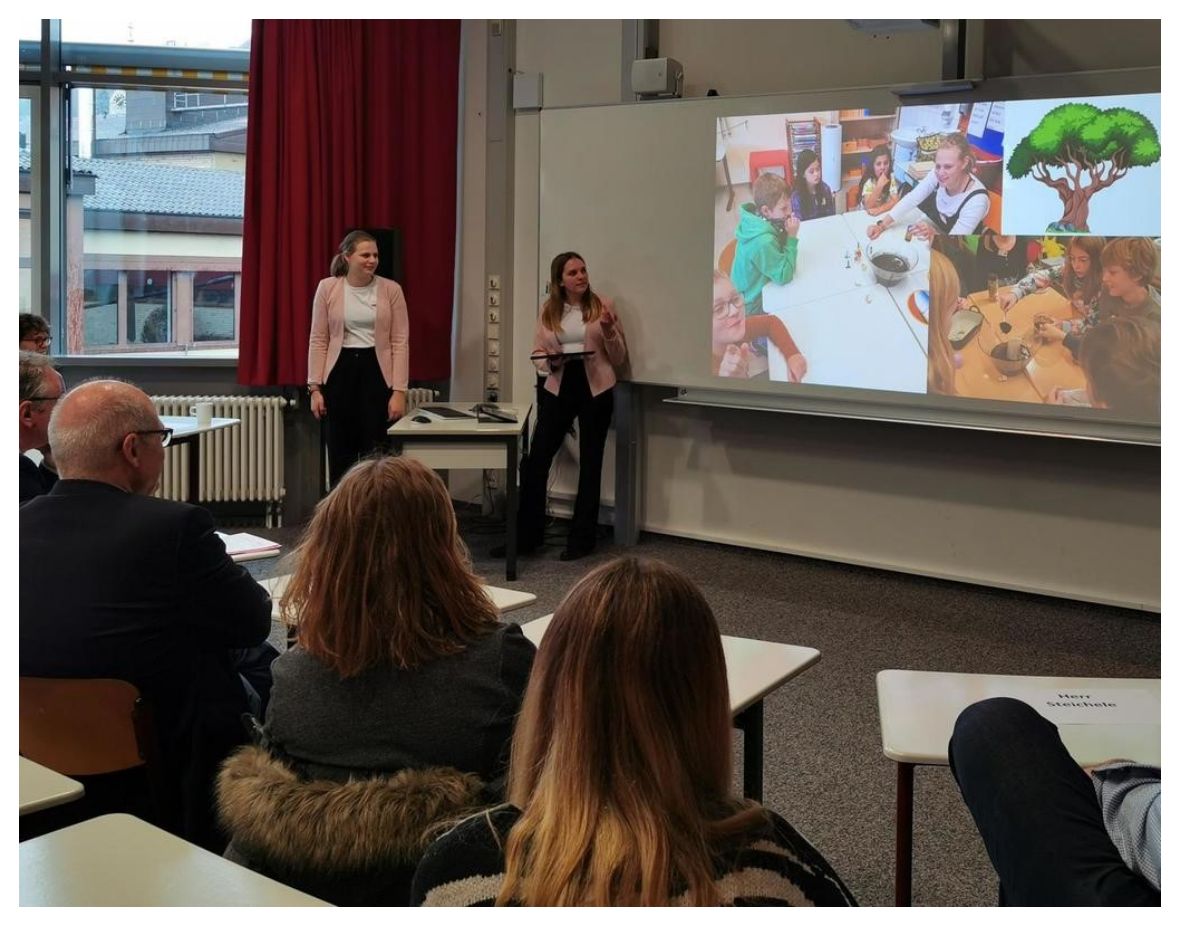

Marie Ertel und Laura Gstader blicken bei der Preisverleihung auf die Zeit mit ihrem Projekt an den Grundschulen zurück. (Foto: A. Pitsch)

HERSBRUCK - Die eine Weiche haben die Gymnasiasten schon gestellt, als sie mit ihrem P-Seminar "Erneuerbare Energien in Experimenten und Spielen entdecken und verstehen - Schüler unterrichten Schüler" überhaupt gestartet sind. "Wir haben uns damit auseinandergesetzt, wie der Grundschulalltag so ist und unsere Stationen zu Sonne, Wind, Wasser, Biomüll und Bäumen entwickelt", blicken Laura Gstader und Marie Ertel gewohnt professionell vorbereitet zurück.

Damit sie in den Klassen in Reichenschwand, Pommelsbrunn und Henfenfeld auch bestehen können, holten sich die Jungs und Mädels Rat von den Studierenden der Faks in Altdorf. "Sie waren sehr interessiert und haben alles hinterfragt", verraten die jungen Damen, "sie wollten es echt richtig machen". Aus gutem Grund, ergänzen die PPGler: Sie hätten schon Bedenken gehabt, was ist, wenn die Schüler ausrasten. "Es ist aber alles gut gegangen", lacht Ertel erleichtert.

Dank des Coachings der Studenten. "Sie haben alles, was wir ihnen an Tipps gegeben haben, umgesetzt." Auch für die Altdorfer war der Austausch mit den Hersbruckern eine wertvolle Erfahrung: "Wir haben gemerkt, was wir eigentlich schon alles wissen." Und dass sie die Stationen ausprobieren und dabei in die Rolle der Kinder schlüpfen durften, das habe "großen Spaß" gemacht.

## **Begeisterndes Interesse**

Diesen Spaß spürten auch die Lehrerinnen der drei Grundschulen in den Klassen, die für das Projekt ausgewählt wurden. "Das war eine Bereicherung, nicht nur weil es spannend ist, wenn die Großen kommen", findet Carola Kanne von der Grundschule Hammerbachtal. Und Freude war den Gymnasiasten noch jetzt anzumerken, wenn sie darüber nachdenken, was ihnen das P-Seminar gebracht hat: "Das war ein schönes Gefühl, wenn man den Kinder was weitergeben kann und man ihr Interesse sieht."

Eine andere Teilnehmerin fühlte sich als Heldin des Tages, weil sich die Grundschüler so über die Gymnasiasten gefreut hatten: "Es war was anderes für sie." Manch einer sieht sich sogar im Berufswunsch Lehrer bestätigt: "Die sind so begeisterungsfähig und freuen sich, wenn sie etwas Neues lernen." Außerdem sei das Interaktive toll gewesen und dass die Kleinen sich gegenseitig geholfen hätten. "Das war süß, dass sie so schnell Vertrauen zu uns hatten und Geschichten aus ihrem Leben erzählt haben."

Dass PPGIer ins Lehramt einsteigen wollen, freut Martin Rhode schon. Dennoch betont der Ministerialbeauftragte, dass ihm bei den P-Seminaren weniger die Berufsorientierung, als vielmehr das Erwerben von Kompetenzen wichtig sei: "Ihr habt unter anderem gelernt zu organisieren und euch zu präsentieren." Das sei unabdingbar für jeden Beruf.

Doch nicht nur damit haben die jungen Leute eine Weiche gestellt, sondern vor allem mit dem Preis beim Wettbewerb "Sprungbrett Bayern". "Diese Auszeichnung ist etwas Besonderes." Und das nicht nur, weil sich das PPG gegen 65 Schulen in Mittelfranken durchgesetzt hat. Rhode hebt die Wertigkeit heraus, indem er vorliest, wer so alles unter der Urkunde steht - unter anderem die Vereinigung der bayerischen Wirtschaft. "Die zählt was in Bayern und muss in eure Bewerbungen rein." ANDREA PITSCH